ELECTRICAL DETAIL SHEET <sup>2</sup> OF <sup>2</sup>

THIS ELECTRICAL DETAIL IS FOR THE SIGNAL DESIGN: 07-1374 REVISED: N/A DESIGNED: July <sup>2014</sup> SEALED: 3-16-15

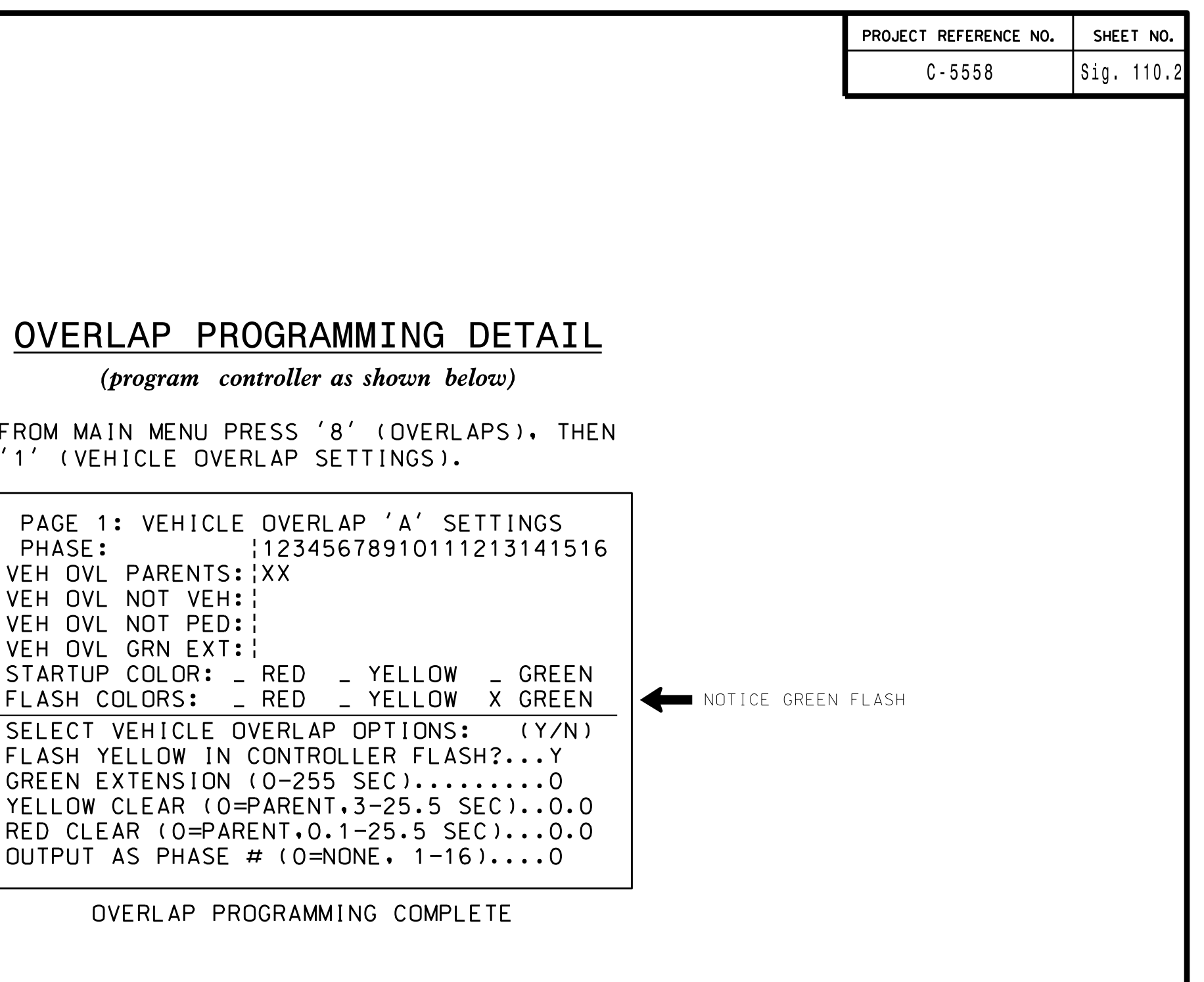

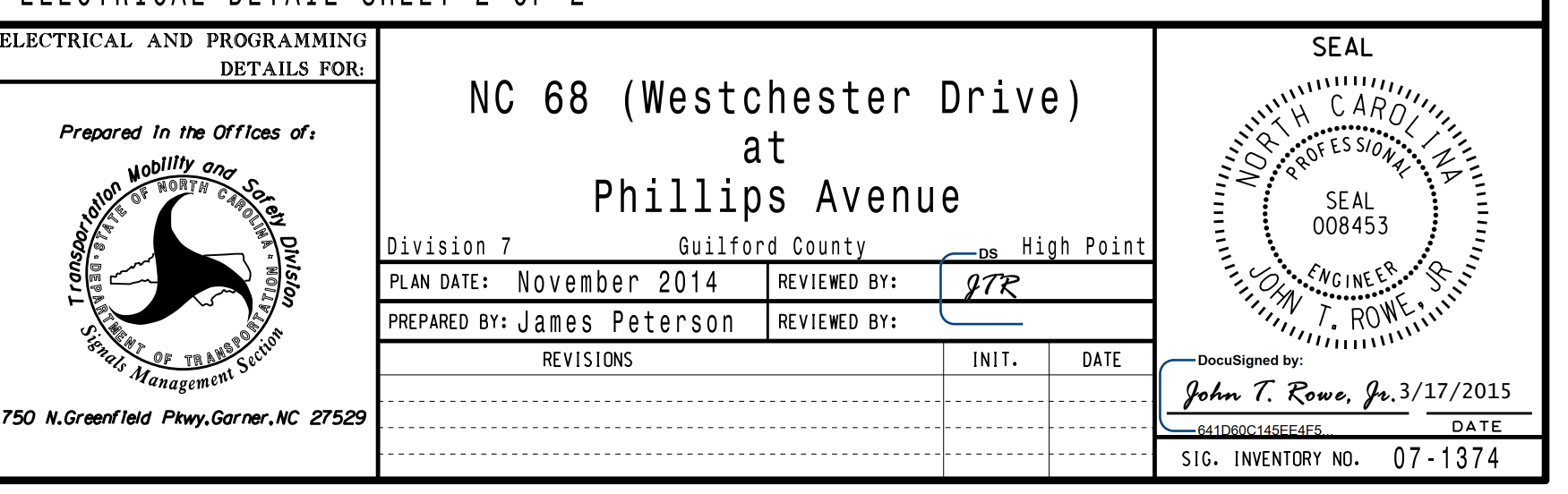

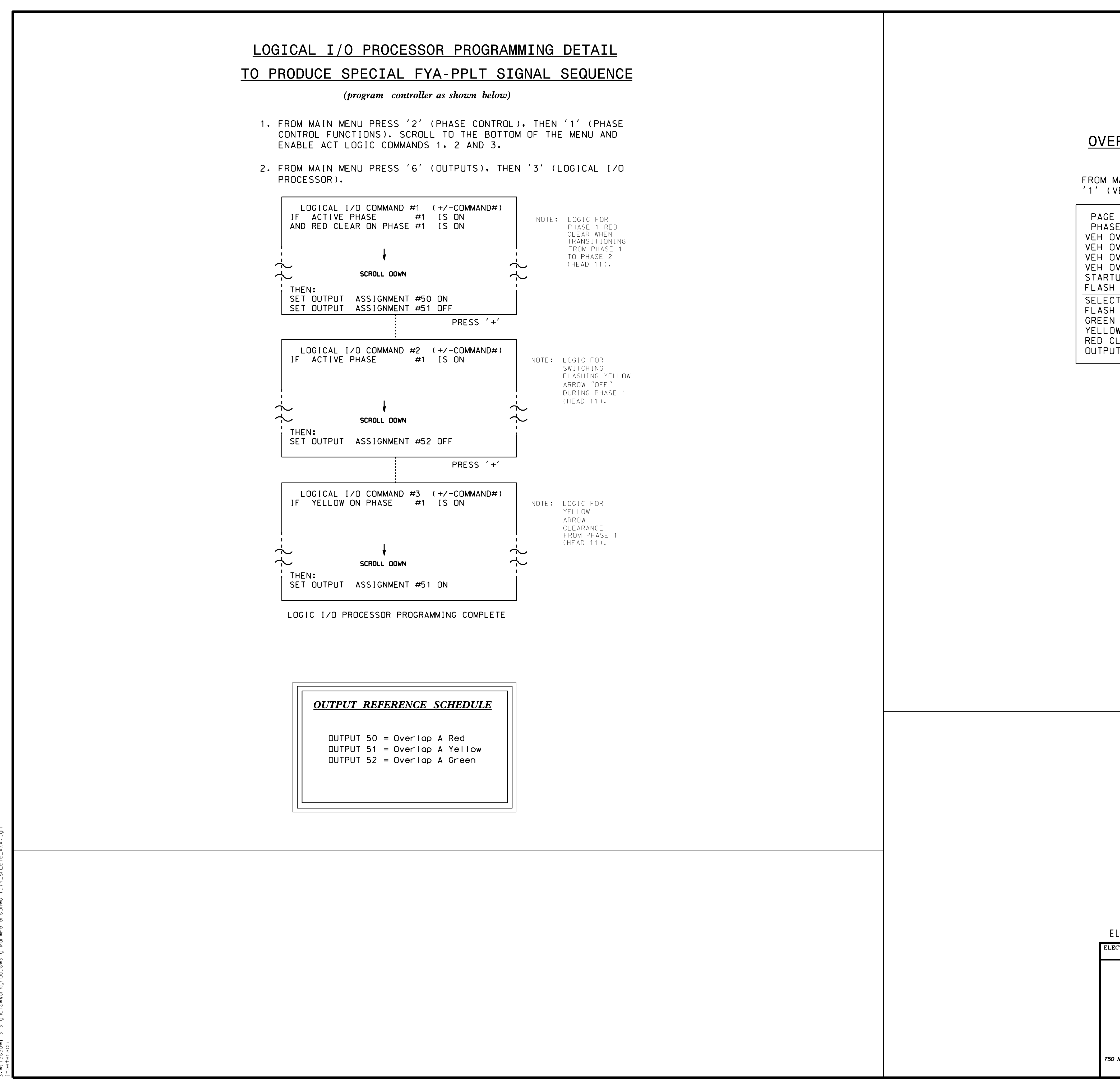

MAR-2015 10:34<br>:TS&SU\*ITS Sign<br>:≠≈≈≈≈ 17-MAR-2012 10:34